Timo Preece E-mail: [tpreece@usc.edu](mailto:tpreece@usc.edu)  <http://www.gravityterminal.com/> Mailbox: TMC G118 Office Hours: UPC Campus - TBA

# **Course Prerequisites**

MTEC 446A Computer Assisted Recording and Editing

# **Course Goals**

Students will learn the fundamental principles and techniques needed to fuse multiple audio elements into a clear comprehensive final product. By the end of this class, students should be able to deliver professional sounding stereo audio files, that can be used on TV, radio, film and the internet. The course will examine various creative and technical issues used in modern music production, including level control, frequency content, stereo imaging, and spatial depth. Lessons will include equalization and dynamic level adjustment of stereo content to make it competitive, balancing audio tracks, panning, dynamics (compressors, limiters, expanders, and gates), enhancers, delays and reverb.

# **Requirements, Exams and Grading Information**

Student evaluation in this class will consist of a variety of work. In class and take home exercises will be assigned in class and must be turned in one week later, unless indicated otherwise. Projects will consist of audio assignments and in class demonstrations of concepts discussed. Concise instructions for all assignments and exercises will be available via BlackBoard.

Attendance is mandatory and will count towards your final grade, as part of class and lab participation. Because of the importance of hands-on experience with this subject, participation in all classes and labs is the only method of understanding the concepts of this topic.

Throughout the semester, questions about your grades should be addressed immediately. Do not wait until the semester has ended to resolve a grading issue.

# **Required Software**

PRO TOOLS (v.2020) - EDU subscription 1-month student subscription: \$9.99 (paid monthly) 1-year subscription: \$99.00 [Web link for purchase](https://shop.avid.com/ccrz__ProductDetails?viewState=DetailView&sku=DYNA20002&isCSRFlow=true&portalUser=&store=shop&utm_source=google&utm_medium=cpc&utm_campaign=PROEDU&utm_term=+pro%20+tools%20+student&Adid=346346253338&matchtype=b&addisttype=g&&gclid=EAIaIQobChMIt5-__KLD6gIVjobACh1NYglvEAAYASAAEgIffPD_BwE)

## **Required Hardware**

You must have reference headphones or studio nearfield monitors to accurately mix and master. The department **STRONGLY** recommends the **Sony MDR-7506** headphones or similar, as they are the standard headphone for all MTEC and MUIN courses. If you plan to take any other courses in these areas, you will need reference headphones.

I also recommend these options if you can afford to invest a bit more:

[Beyerdynamic DT 770 PRO 250 ohm Closed-back Studio Mixing Headphones](https://www.sweetwater.com/store/detail/DT770pro--beyerdynamic-dt-770-pro-250-ohm-closed-back-studio-mixing-headphones)

## [Focal Spirit Professional Headphones](https://www.focal.com/ca/en/spirit-professional)

## **Required Resources**

To view additional asynchronous learning resources, students will need to create a free USC LinkedIn Learning account:

<https://itservices.usc.edu/linkedin-learning/>

## **Blackboard**:

Course materials, assignments, documentation and grades will be posted on Blackboard at <https://blackboard.usc.edu/>.

#### **Communication**

Please make it a daily habit to use/check your USC E-mail account. Any E-mails I send to the class will use that account. \*\*\*Please add **"MTEC 378"** in the subject header of all emails\*\*\* This will help me to organize all the emails that I receive and respond to you more quickly. In addition, all course materials and class grades will be posted on BlackBoard [\(http://](http://blackboard.usc.edu) [blackboard.usc.edu\)](http://blackboard.usc.edu). For example, the course syllabus can be found under Syllabus and class assignments under Assignments.

## **Grading Summary**

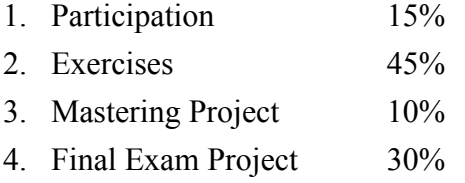

## **Textbooks (optional)**

Senior, Mike. [Mixing Secrets for the Small Studio](https://www.amazon.com/Mixing-Secrets-Small-Studio-Presents/dp/1138556378/ref=sr_1_2?keywords=Mixing+Secrets+for+the+Small+Studio&qid=1564449523&s=gateway&sr=8-2) Owsinski, Bobby. [The Mixing Engineer's Handbook \(4th edition\)](https://www.amazon.com/Mixing-Engineers-Handbook-Fourth/dp/0988839180/ref=sr_1_1_sspa?keywords=Mixing+Secrets+for+the+Small+Studio&qid=1564449480&s=gateway&sr=8-1-spons&psc=1&spLa=ZW5jcnlwdGVkUXVhbGlmaWVyPUEyWVBOTUpQS1hOTE9NJmVuY3J5cHRlZElkPUEwMjY1MDkzMlJXME80UzlXMVJIMiZlbmNyeXB0ZWRBZElkPUEwNTU3ODcxM0FUOEJUWkpWRDhSWSZ3aWRnZXROYW1lPXNwX2F0ZiZhY3Rpb249Y2xpY2tSZWRpcmVjdCZkb05vdExvZ0NsaWNrPXRydWU=)

Izhaki, Roey. [Mixing Audio Concepts, Practices, and Tools \(3rd Edition\)](https://www.amazon.com/Mixing-Audio-Concepts-Practices-Tools/dp/1138859788/ref=sr_1_fkmr0_1?keywords=Mixing+Audio+Concepts,+Practices,+and+Tools+(3rd+Edition)&qid=1564449548&s=gateway&sr=8-1-fkmr0) Savage, Steve. [Mixing and Mastering in the Box: The Guide to Making Great Mixes and Final](https://www.amazon.com/Mixing-Mastering-Box-Masters-Computer/dp/0199929327/ref=sr_1_1?keywords=Mixing+and+Mastering+in+the+Box:+The+Guide+to+Making+Great+Mixes+and+Final+Masters+on+Your+Computer&qid=1564449578&s=gateway&sr=8-1)  [Masters on Your Computer](https://www.amazon.com/Mixing-Mastering-Box-Masters-Computer/dp/0199929327/ref=sr_1_1?keywords=Mixing+and+Mastering+in+the+Box:+The+Guide+to+Making+Great+Mixes+and+Final+Masters+on+Your+Computer&qid=1564449578&s=gateway&sr=8-1)

## **Other Resources**

<http://www.soundonsound.com/> <https://blackboard.usc.edu>(Lynda.com) <http://mixonline.com/> <http://www.recordingmag.com/> Alan Parson's [Art And Science of Sound Recording](https://www.artandscienceofsound.com/) DVDs

# **Grading Scale:**

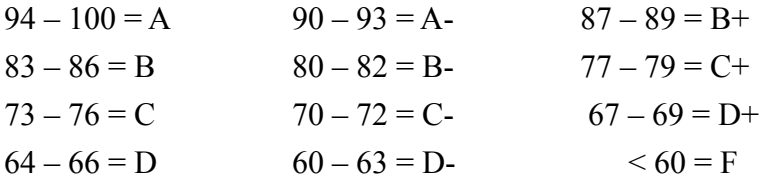

**Assignments** are due by the beginning of the class period as indicated on Blackboard. Assignments turned in after the deadline will be marked late and penalized 10% for that day as well as 10% for each additional day or portion of a day that they are late. Allow for slow Internet connections and server upload time so that your files are completely uploaded before the deadline. The Final Project may not be submitted late. **Final projects not turned in by the deadline will receive a grade of zero**.

# **Schedule**

Should the needs of the class so dictate, I reserve the right to change the course outline. You will be notified of any substantive schedule changes.

# **Week 1 Introduction**

 Course outline, expectations, policy and procedures Mixing as an art - Objective/subjective Characteristics of a Great Mix Genera specific mixing Techniques over Tools Practice makes perfect Importance of Reference tracks Assignment: Exercise 1 Selecting Reference Tracks

#### **Week 2 Understanding Sound: Monitoring**

 The Room, the speakers, headphones, controls Setting up the mix space - Cross referencing Loudness affects perception Bass Management Spectrum Analyser - Voxengo SPAN Plus Critical listening and ear training iZotope Pro Audio Essentials Assignment: Exercise 2\_Critical listening EQ

## **Week 3 Signal Flow and Routing**

 Inputs, Outputs and Busses Inserts (Pre-fader) - Serial Processing Sends and Auxiliary Effects Subgrouping and Sub-mixing Pre/Post fader metering Master Fader (Postfader Inserts) Templates and consistency Aux Channel master processing Assignment: Exercise 3\_ Fix the Mix

## **Week 4 Preparing the Mix Session and Optimization**

 Optimization practices H/W Buffer and DAE Playback Preferences, settings and standards System Usage window Track layout, naming and navigating (CNTRL + Shift) Color coding I/O Labeling BNCE Bus Demo Unused tracks - Hide and make inactive Memory Locations (Markers and General Properties) Assignment: Exercise 4\_Building a Mix Session Template

## **Week 5 Labor Day - No Class Meeting**

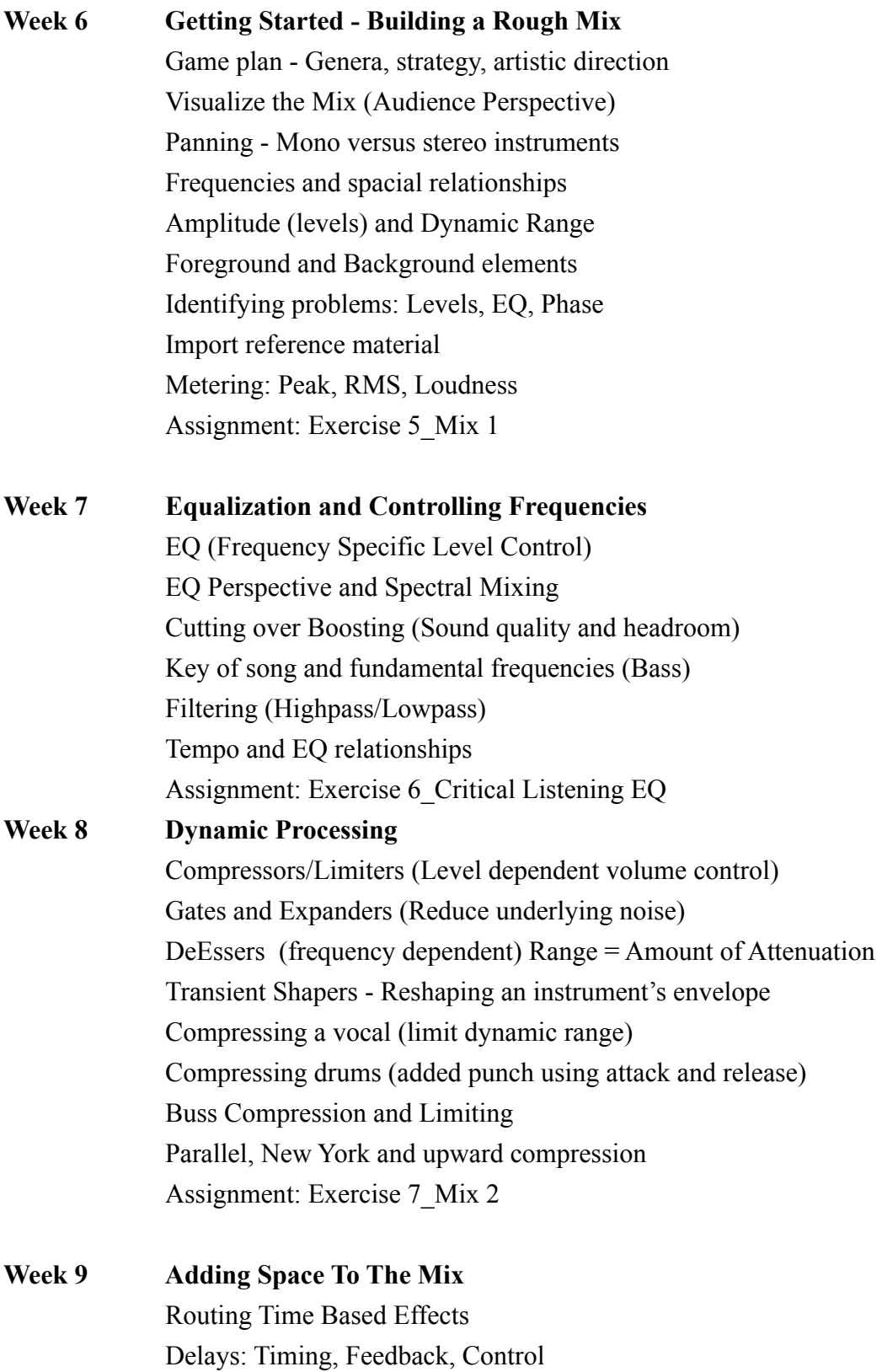

Reverb: Types, Timing, Control

 Modulation: Types and application Copy presets Audio Suite Assignment: Exercises 8\_Mix 3

**Week 10 Automation Strategies** Static versus Dynamic mixes Making dynamic adjustments over time Automation, modulation and transparency Real-time recording automation versus graphic editing Defining focal points throughout the track Automating Mutes and EQ to create space Automating plugin parameters

# **Week 11 Printing Mixes**

 Different versions: Vocal up/down, A cappella, Instrumental Printing Internally Bouncing Stems Assignment: Exercise 9\_Printing Mix Versions

# **Week 12 Mastering - Basics I**

 Identifying Basic Problems, Signal flow, Gain staging Inserts and plug-ins Limiting, Compression, Enhancing a stereo Mix Level Matching, Apparent Level, Stereo Compression, Distortion, Clipping, Saturation Assignment 10: Mastering Project

# **Week 13 Mastering - Basics II**

 Equalizing Stereo Mixes Tone Matching, Filter types, EQ Types, Frequency Ranges Assignment 11: Final Project

# **Week 14** Final Mix and Mastering Project due

## **Synchronous Session Recording Notice**

As required by USC, the synchronous sessions for this course will be recorded and provided to all students asynchronously. This policy does not apply to individual lessons.

## **Sharing of course materials outside of the learning environment**

USC has a policy that prohibits sharing of any synchronous and asynchronous course content outside of the learning environment. Please do not share or otherwise distribute class materials, music scores or recordings produced by me or any students in the conduct of this course without expressed permission.

SCampus Section 11.12(B)

Distribution or use of notes or recordings based on university classes or lectures without the express permission of the instructor for purposes other than individual or group study is a violation of the USC Student Conduct Code. This includes, but is not limited to, providing materials for distribution by services publishing class notes. This restriction on unauthorized use also applies to all information, which had been distributed to students or in any way had been displayed for use in relationship to the class, whether obtained in class, via email, on the Internet or via any other media. (SeeSection C.1 Class Notes Policy).

## **Zoom etiquette**

I expect you to demonstrate your presence and participation in class by your being on camera in all Zoom sessions. If you will be unable to keep your camera on during the synchronous Zoom session, please contact me prior to the class session to discuss.

## **USC technology rental program**

We realize that attending classes online and completing coursework remotely requires access to technology that not all students possess. If you need resources to successfully participate in your classes, such as a laptop or internet hotspot, you may be eligible for the university's equipment rental program or other assistance. To apply, please [submit an application](https://studentbasicneeds.usc.edu/resources/technology-assistance/) on the Student Basic Needs portal.

## **USC Technology Support Links**

[Zoom information for students](https://keepteaching.usc.edu/start-learning/)

[Blackboard help for students](https://studentblackboardhelp.usc.edu/)

[Software available to USC Campus](https://software.usc.edu/)

## **Academic Conduct**

Plagiarism – presenting someone else's ideas as your own, either verbatim or recast in your own words – is a serious academic offense with serious consequences. Please familiarize yourself with the discussion of plagiarism in SCampus in Part B, Section 11, "Behavior Violating University Standards" [policy.usc.edu/scampus-part-b](https://policy.usc.edu/scampus-part-b/). Other forms of academic dishonesty are equally unacceptable. See additional information in SCampus and university policies on scientific misconduct, [policy.usc.edu/scientific-misconduct](http://policy.usc.edu/scientific-misconduct).